## **SAP/eIRB/SPS/MaestroCare Cross System View Report**

This report will display information on protocols from multiple source systems (SAP, eIRB, MaestroCare, and SPS.

For each of the data points given below (SAP BFR, SAP Fund Code, eIRB Protocol ID, and SPS Proposal ID) a user will be able to search across systems.

The four main data sources are:

- 1. SAP: Updated once a week, on Tuesday (with the SAP load being delivered on Monday)
- 2. eIRB: Updated nightly, with data 24 hours behind the eIRB source system.
- 3. MaestroCare: Updated nightly, with data 24 hours behind Clarity, and 48 hours behind the MaestroCare front-end.
- 4. SPS: Updated nightly, 48 hours behind the SPS source system.

When searching, for each method of search, multiple entries are allowed.

When searching, a user will only be able to search by **one method at a time** (e.g., you cannot search by BFR and Fund Code). If a user enters in multiple item types to search for (e.g., BFR and SPS Proposal ID), the report will only search by the item type that is 'higher up' on the search screen (e.g., BFR overrides Fund Code which overrides Protocol ID which overrides SPS Proposal ID).

There is no security employed in this report (i.e., if you can see the report, you can see everything in it).

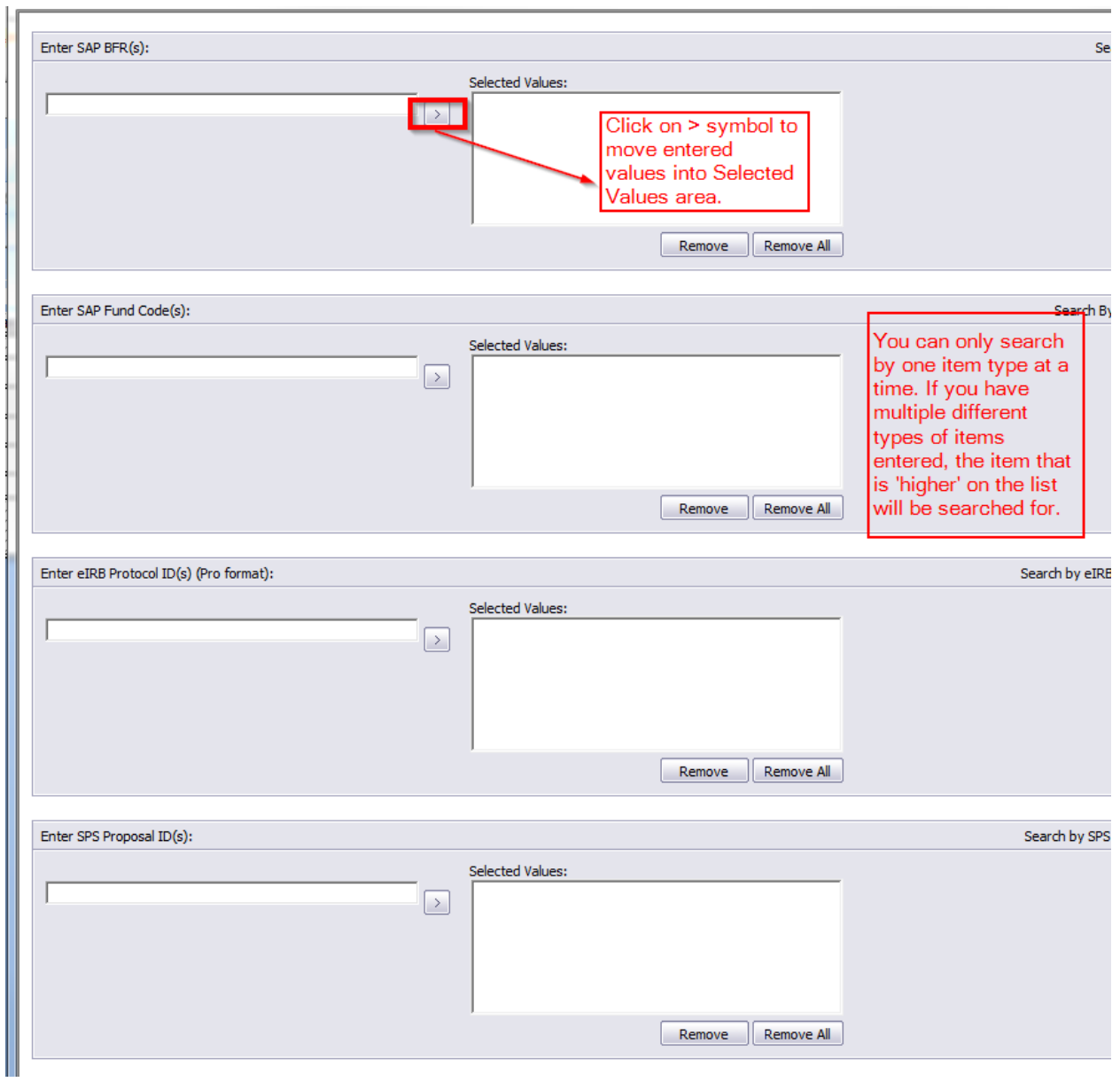

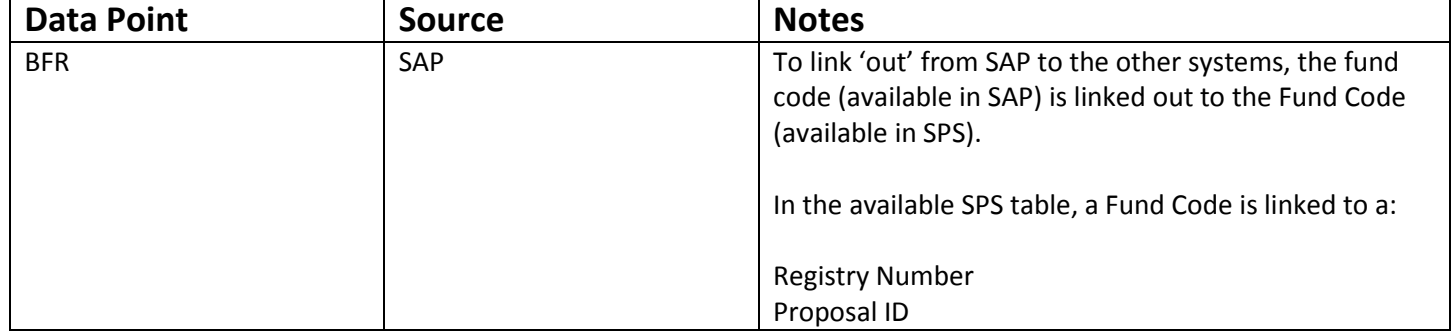

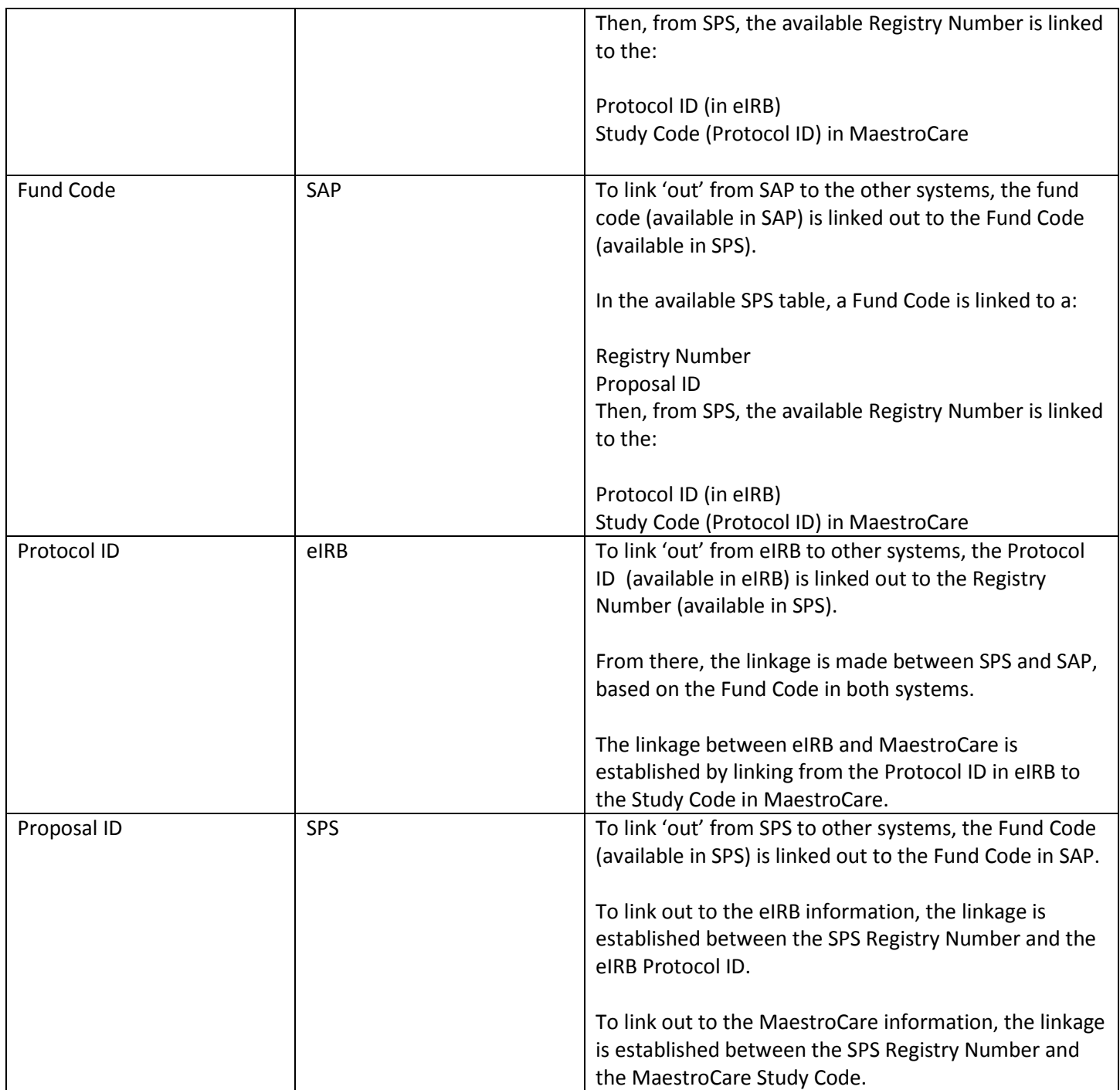

Each row in the report represents a **DISTINCT** combination of the below:

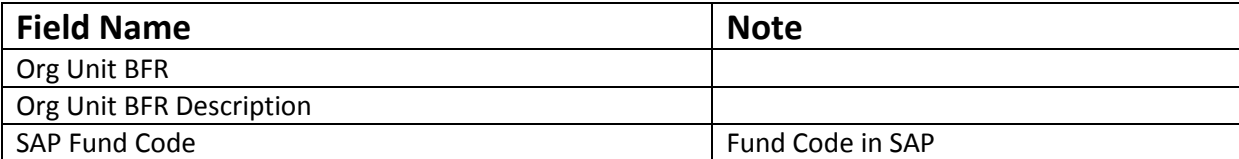

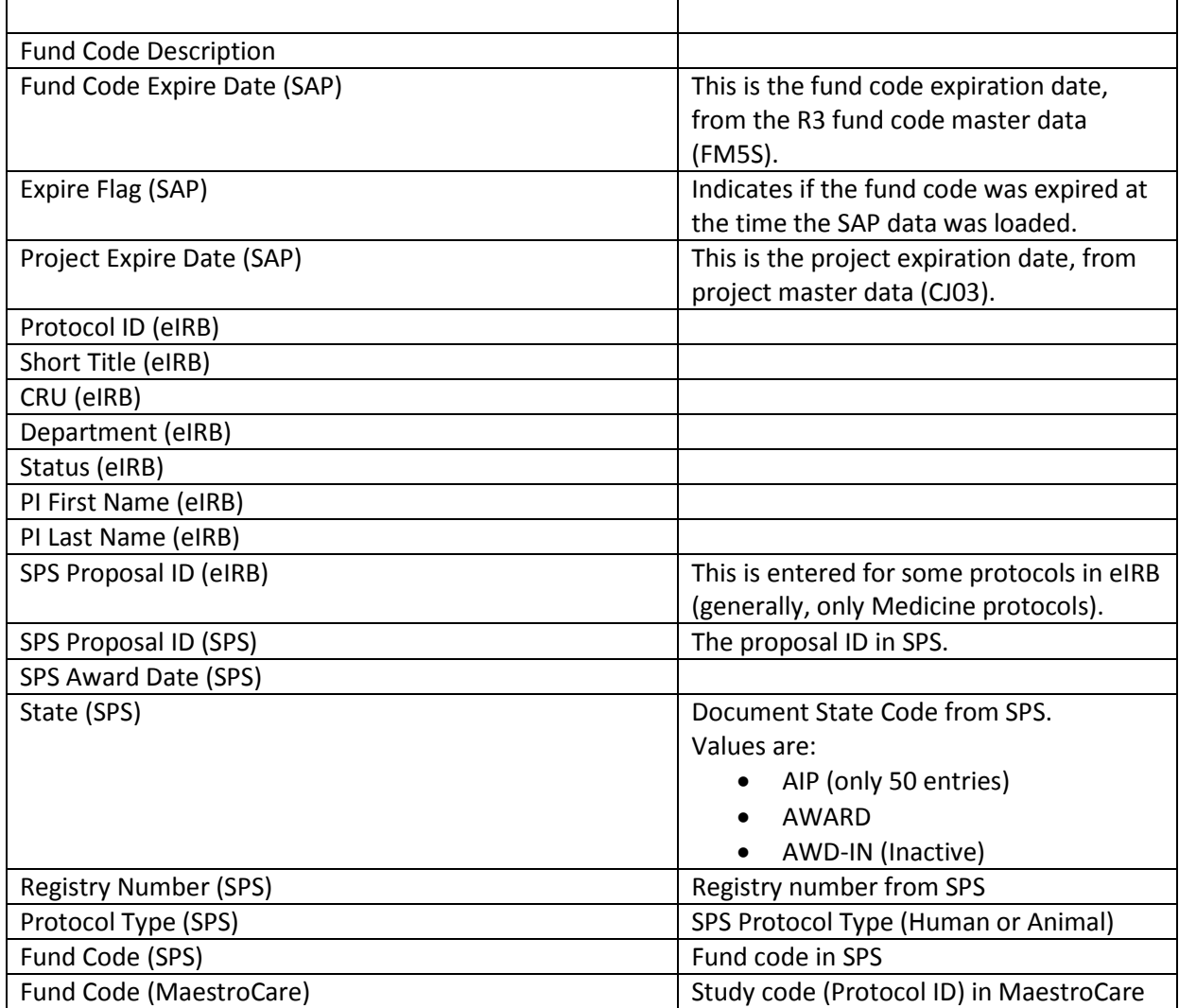